## **Sonic Lineup - Bug #1925**

## **Doesn't do the right thing with salient feature layer when alignment is toggled**

2019-09-23 01:36 PM - Chris Cannam

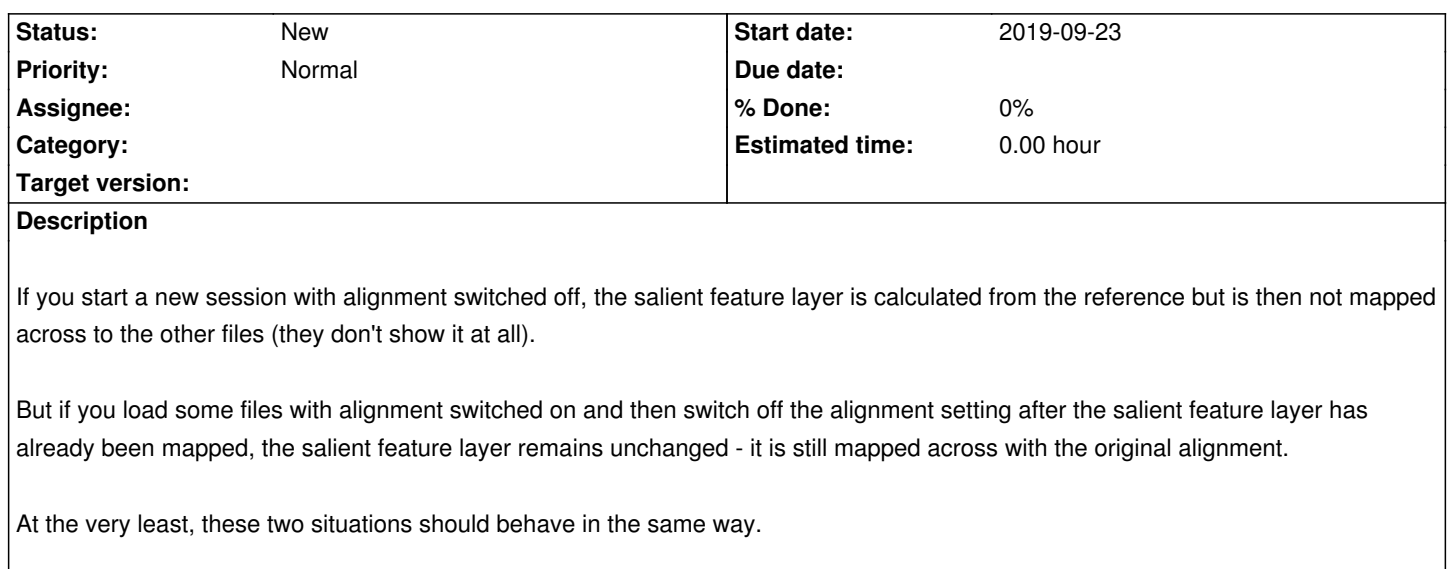

## **History**

**#1 - 2019-09-23 01:37 PM - Chris Cannam**

*- Description updated*